## **INSTRUCTIONS FOR FORMATTING ABSTRACTS OF YOUR PRESENTATION FOR FULL PAPER SESSION OF THE 11TH ASIAN FORUM ON GRAPHIC SCIENCE 2017**

## **Hirotaka SUZUKI1 and Naomi ANDO<sup>2</sup>**

<sup>1</sup>Kobe University, Japan <sup>2</sup>Hosei University, Japan

To prepare abstracts, for the 11th Asian Forum on Graphic Science (AFGS 2017 Tokyo), in Microsoft Word use this file as a template. Do not override any settings in this file. This will ensure that all abstracts published in the proceedings will enjoy a uniform appearance.

The abstract must be an accurate précis of your proposed lecture (300 to 500 word long, maximum two pages including figures, in English only). This document must contain the abstract title, authors and their affiliations, the abstract itself and keywords. Include your bibliography in the full paper, not in this abstract. Omit footnote marks in the title if there is only one affiliation. A reasonable number, say three to six, of keywords is obligatory.

This paper itself is formatted according to the formatting rules. Use it as a model and edition template. This document is supplied as a Microsoft Word file. We strongly suggest authors proceed by replacing the text of *this* file with their own. Please do not delete the letter 'F' in a header part of the template file. And please submit your abstract of a pdf file via EasyChair Conference System. You may include figures and tables in the abstract.

## Abstracts are to be submitted online via

https://easychair.org/conferences/?conf=afgs2017. Upload the abstract files in the section titled "Upload Paper". There is also a mandatory "Abstract" field. You have to fill in some dummy text but we will ignore that field.

Keywords: Instructions, AFGS 2017, Abstract

## **Formatting Rules**

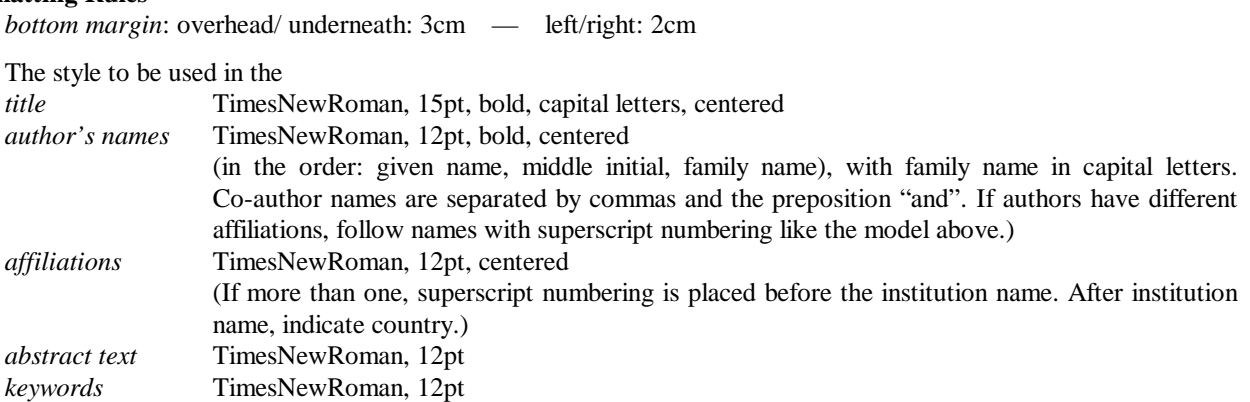